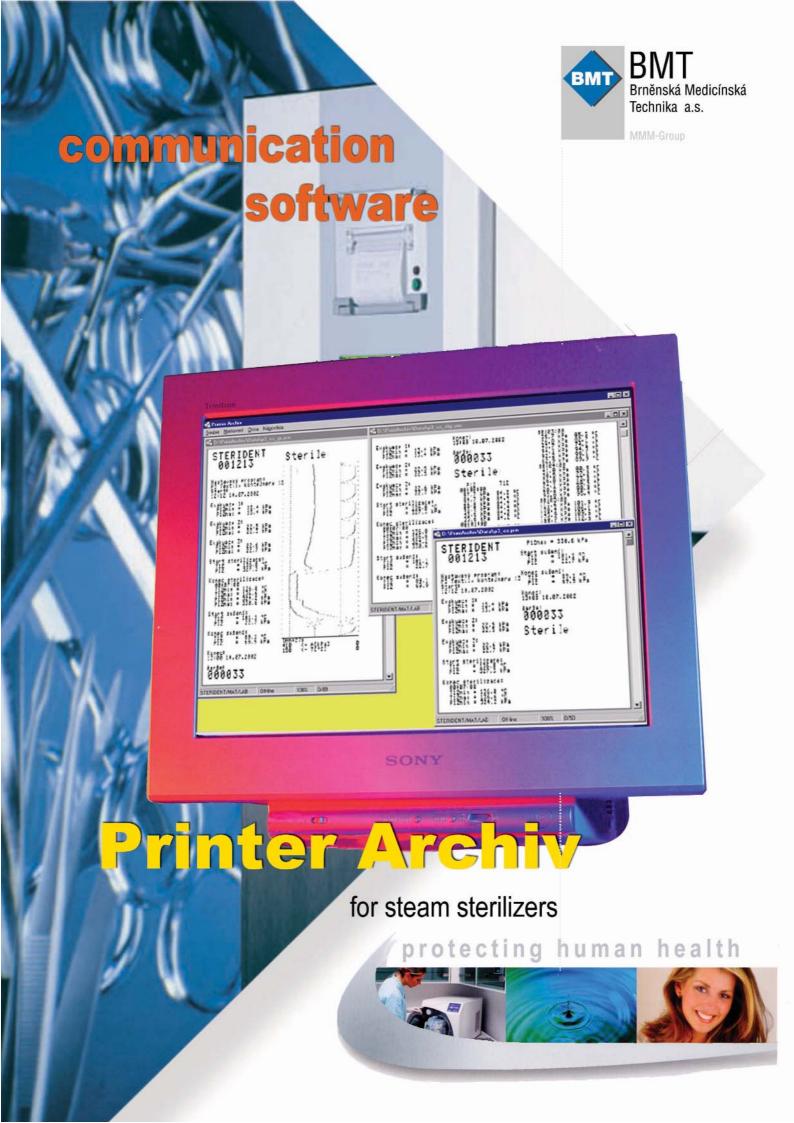

## Communication software **Printer Archiv**

## for steam sterilizers

STERIVAP. UNISTERI. STERIDENT. STERIMAT, STERIMATPLUS, **STERILAB** 

 effective way to get your values

Printer Archiv - has been developed for universal PC-archiving of sterilization protocols of small steam sterilizer line STERIVAP, UNISTERI, STERIDENT, STERIMAT. STERIMATPLUS. STERILAB.

Printer Archiv - enables to archive and to process sterilization protocols not only by means of additional printer but also by connecting to your PC.

Printer Archiv - is rational and meaningful solution for central monitoring and sterilization data recording in your office.

Printer Archiv - provides highly effective communication equipment for storing protocols containing values of program courses with following data - program type, program phase, times, temperatures, pressure and eventual error messages. The protocol is "printed" into your PC in the same way as from the device to the printer Datamega DPT-6333. The unit is connected to the PC by means of an independent connecting cable. Before starting the "printing" from the device the respective serial port for the device connection shall be set up. Then you can open the file, into which the data are to be "printed", and set up the print on the device. The device is operated the same way as with the real DPT-printer print. You can print either the basic protocol, or the protocol with graphical record or the protocol with digital record.

Printer Archiv - enables to print a protocol into PC file and to process it subsequently. The protocols can be created and added to others ones, reviewed, printed into PC and exported as a raster picture for othes programs.

Printer Archiv - can be easily connected to the small ateam sterilizers STERIVAP, UNISTERI, STERIDENT, STERIMAT,

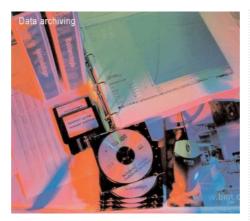

STERIMATPLUS and STERILAB by means of an independent cable, no additional adaptations are necessary (RS 232 interface). The software is an optional equipment of these devices.

- connection to any common PC type (see hardware conditions. RS 232 interface)
- · operating system Windows
- easy operating
- · central monitoring and sterilization data recordina
- · easy selection of data export to a printer or PC vai service menu
- numerical and graphical output
- number of connected devices depends on the number of free serial PC ports (max. 10)
- one PC monitor
- system

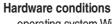

- operating system Windows 9x, Windows NT 4
- IBM-compatible PC (486 and more)
- free serial port
- maximal length of the connecting cable is 15 m (specified by RS 232 standard)
- system memory at least 16 MB, better 32 MB and more
- at least 1 MB free space on the hard disc for software installation and 10 - 15 kB for each protocol according to the selected type of sterilization protocol print

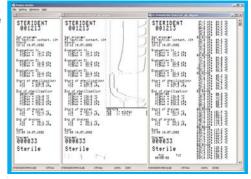

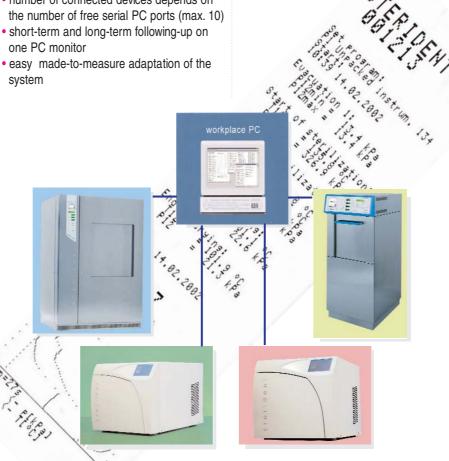

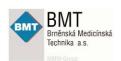